# **palpites grátis pixbet**

- 1. palpites grátis pixbet
- 2. palpites grátis pixbet :casinotoken
- 3. palpites grátis pixbet :galaxypig casino

# **palpites grátis pixbet**

#### Resumo:

**palpites grátis pixbet : Inscreva-se agora em condlight.com.br e aproveite um bônus especial!** 

contente:

use o aplicativo Play Store.... 2 Encontre um aplicativo que você deseja. 3 Para ar se o app é confiável, descubra o que outras pessoas dizem sobre ele.... 4 Quando escolher um app, toque em palpites grátis pixbet Instalar (para aplicativos sem cobrança) ou o preço do

plicativo. Baixe os aplicativos no seu Android - Ajuda do Google n support.google : oid

#### [w sd poker](https://www.dimen.com.br/w-sd-poker-2024-08-02-id-49069.html)

Como instalar o Pixbet sem iPhone?

Você está procurando uma maneira de instalar o Pixbet no seu iPhone? Não procure mais! Neste artigo, vamos guiá-lo através do processo da instalação dele em palpites grátis pixbet seus dispositivos iOS.

Passo 1: Criar uma conta Pixbet

Antes de instalar o Pixbet no seu iPhone, você precisa criar uma conta da pixibete. Para fazer isso siga estes passos:

Abra o navegador e vá para a página da Pixbet.

Clique no botão "Inscrever-se".

Preencha o formulário de inscrição com suas informações pessoais.

Clique no botão "Criar conta".

Depois de criar palpites grátis pixbet conta Pixbet, você pode passar para o próximo passo.

Passo 2: Baixar o aplicativo Pixbet

Para baixar o aplicativo Pixbet no seu iPhone, siga estas etapas:

Abra a App Store no seu iPhone.

Procure por "Pixbet" na barra de pesquisa.

Clique no botão "Obter" ao lado do ícone de aplicativo Pixbet.

Aguarde o aplicativo baixar e instalar.

Uma vez que o aplicativo tenha sido instalado, você pode iniciá-lo e fazer login com suas credenciais de conta da Pixbet.

Dicas e Truques

Aqui estão algumas dicas e truques para ajudá-lo a tirar o máximo proveito do seu aplicativo Pixbet:

Certifique-se de ter uma conexão estável com a Internet para garantir um jogo suave.

Personalize as configurações da palpites grátis pixbet conta Pixbet para atender às suas preferências.

Aproveite os serviços de suporte ao cliente da Pixbet se precisar ajuda com qualquer coisa. Conclusão

Instalar o Pixbet no seu iPhone é fácil e simples. Seguindo os passos descritos acima, você pode desfrutar de toda a emoção do piximbete em palpites grátis pixbet seus dispositivos iOS! Boa sorte para se divertirem

## **palpites grátis pixbet :casinotoken**

# **palpites grátis pixbet**

- Primeira Divisão:
	- Série A: Corinthians, Palmeiras (São Paulo), Santos.
	- Série B: América Mineiro, Atlético Pinheiros (Atlático), Cruzeiro e Flamengo.
- Segunda Divisão:
	- Série C: Botafogo, Fluminense (Vasco da Gama) Bahia.
	- Série D: Santa Cruz, Esportes e Eventos

#### **palpites grátis pixbet**

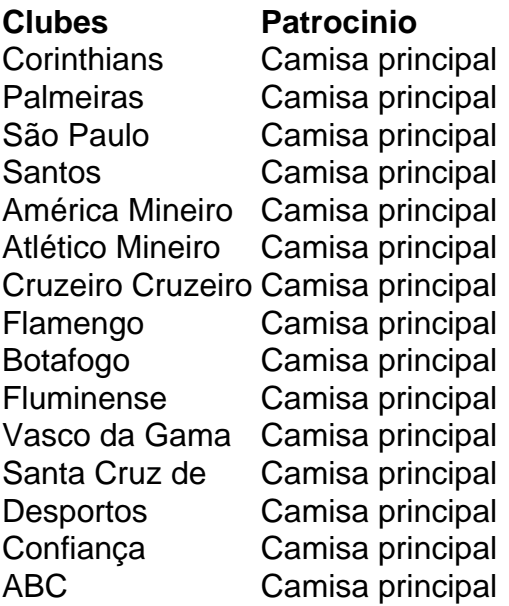

#### **A Pixbet também patrocina foras times em palpites grátis pixbet divisões menores**

- Série C: Botafogo, Fluminense (Vasco da Gama) Bahia.
- Série D: Santa Cruz, Esportes e Eventos

# **palpites grátis pixbet**

Você está procurando uma maneira de baixar o aplicativo Pixbet para seu dispositivo Android? Não procure mais! Neste artigo, vamos guiá-lo através do processo da transferência e instalação no app PIXBET em palpites grátis pixbet máquina.

### **palpites grátis pixbet**

Para baixar o aplicativo Pixbet, você pode seguir estes passos:

- 1. Abra o navegador e vá para a página da Pixbet.
- 2. Clique no botão "Download" ou em "BAIXAR".
- 3. Aguarde o download ser concluído.
- 4. Quando o download estiver concluído, abra a pasta baixada e instale-a.

É importante notar que o aplicativo Pixbet não está disponível na Google Play Store, então você precisará baixá-lo diretamente do site da empresa.

### **Instalando o aplicativo Pixbet**

Depois de baixar o aplicativo Pixbet, você precisará instalá-lo no seu dispositivo Android. Para fazer isso siga estas etapas:

- 1. Abra o arquivo APK baixado.
- 2. Clique no botão "Instalar".
- 3. Aguarde a instalação ser concluída.

Após a instalação estar concluída, você pode abrir o aplicativo e começar usando-o.

#### **Dicas e Truques**

Aqui estão algumas dicas e truques para ajudá-lo a tirar o máximo proveito do aplicativo Pixbet:

- Verifique se o seu dispositivo é compatível com a aplicação antes de baixá-lo.
- Verifique os requisitos do sistema da aplicação para garantir que funcionará no seu dispositivo.
- Se você encontrar algum problema durante o processo de instalação, tente reiniciar seu dispositivo e tentar novamente.

### **palpites grátis pixbet**

Em conclusão, baixar e instalar o aplicativo Pixbet no seu dispositivo Android é um processo simples. Seguindo as etapas descritas neste artigo você pode facilmente fazer downloads do app para começar a desfrutar de todos os recursos que ele tem à disposição

### **palpites grátis pixbet :galaxypig casino**

### **Voos no Reino Unido afetados por suposta interferência russa no sistema GPS**

Voos de entrada e saída do Reino Unido estão 5 entre os milhares que foram afetados pela suposta interferência russa no sistema de GPS.

### **Mais de 2.300 voos relatam interferência no 5 GPS**

Desde agosto do ano passado, mais de 2.300 voos da Ryanair, além de quase 1.400 na Wizz Air, 82 na 5 British Airways e quatro na easyJet relataram incidentes de interferência no GPS, de acordo com um relatório.

**Companhia Aérea Número de Relatos**

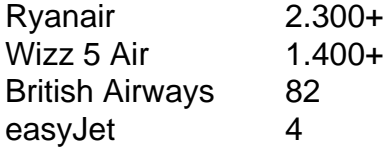

No total, aproximadamente 46.000 aeronaves relataram problemas com o GPS sobre o Mar Báltico no mesmo período, de acordo 5 com o jornal The Sun, com base palpites grátis pixbet análises de logs de voo com o website GPSJAM.org. A maioria dos 5 relatos de interferência no GPS no site ocorreu no Leste da Europa, fronteiriça com a Rússia.

O sistema de navegação por 5 satélite GPS faz parte do sistema de navegação de uma aeronave, e interferências podem representar um risco à segurança.

### **Aeronave do 5 Reino Unido sofre interferência no GPS**

O governo do Reino Unido confirmou palpites grátis pixbet março que um avião da RAF que transportava 5 o secretário de defesa, Grant Shapps, teve seu sinal GPS interrompido ao voar perto da exclave báltica russa de Kaliningrado, 5 ao retornar do Reino Unido da Polônia. Embora o Downing Street tenha dito que o movimento não ameaçou a segurança da 5 aeronave, uma fonte militar descreveu-o como "irresponsável de maneira selvagem".

#### **Associação da Transportadora Aérea Internacional e a Agência de Segurança Aérea 5 da União Europeia discutem interferências no GPS**

Em janeiro, a Associação da Transportadora Aérea Internacional e a Agência de Segurança Aérea 5 da União Europeia (EASA) organizaram uma reunião para discutir a interferência e o "spoofing" do GPS, ou o envio de 5 sinais falsos, com a EASA relatando um grande aumento no número de ataques.

Embora a EASA tenha dito que confrontar a 5 ameaça é uma prioridade, a Autoridade de Aviação Civil do Reino Unido minimizou o risco e disse que a interferência 5 no GPS geralmente é associada atividade militar, mas não significa que os aviões civis sejam alvos diretos.

Author: condlight.com.br Subject: palpites grátis pixbet Keywords: palpites grátis pixbet Update: 2024/8/2 6:31:27